## **Inhalt**

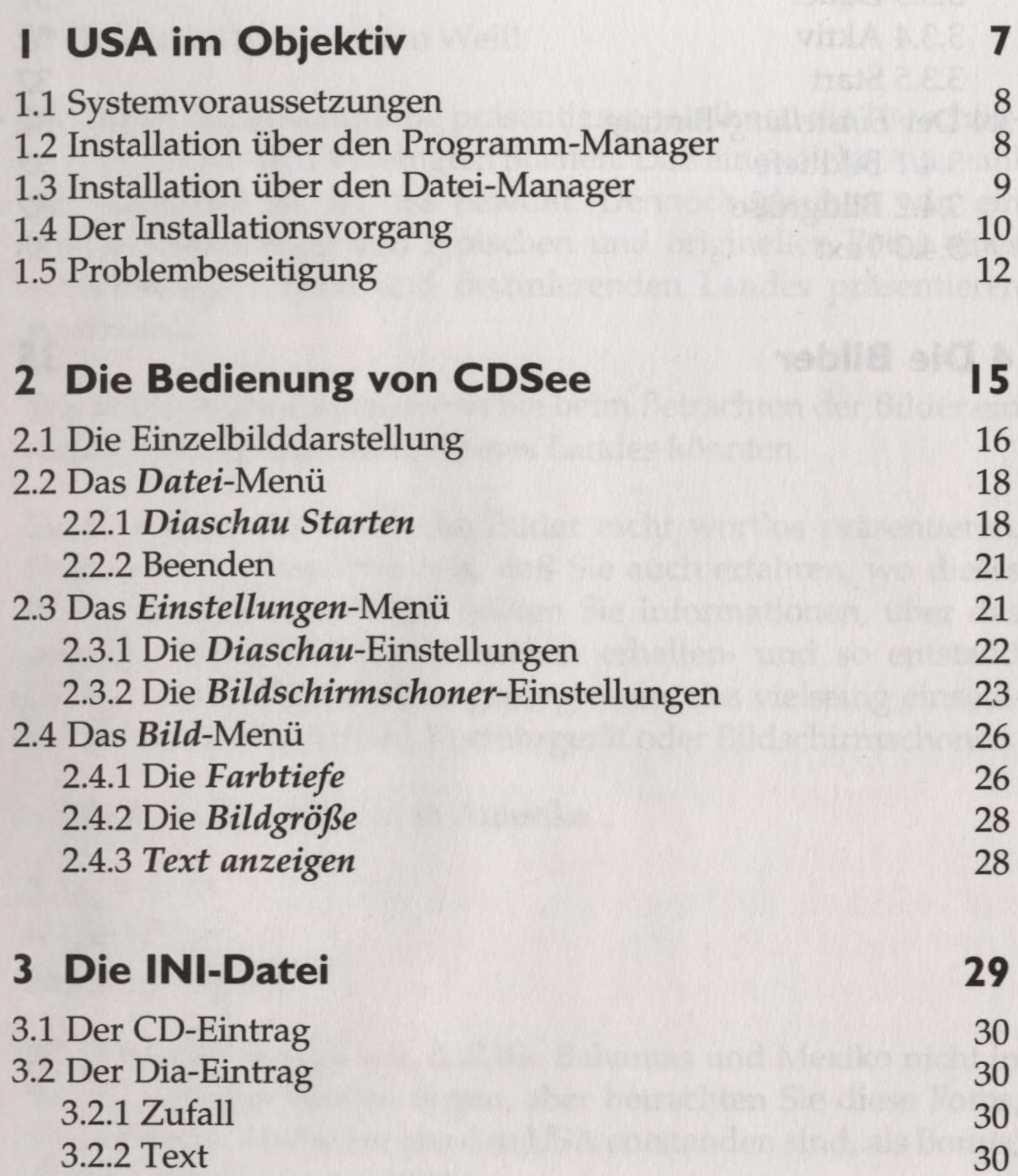

 $\Gamma$ 

3.2.3 Dauer 3.3 Der Schoner-Eintrag 3.3.1 Zufall 3.3.2 Text 3.3.3 Dauer 3.3.4 Aktiv 3.3.5 Start 3.4 Der *Einstellung-Eintrag* 3.4.1 Bildtiefe 3.4.2 Bildgröße 3.4.3 Text

## 4 Die Bilder